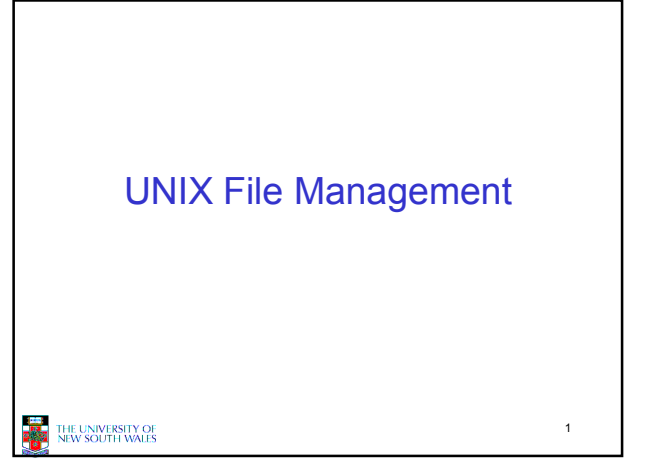

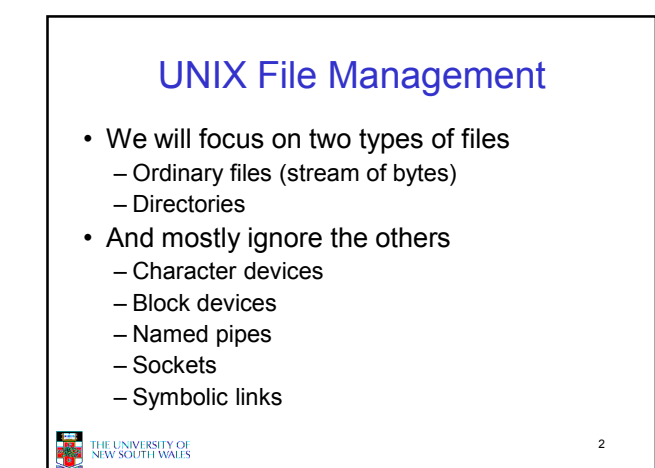

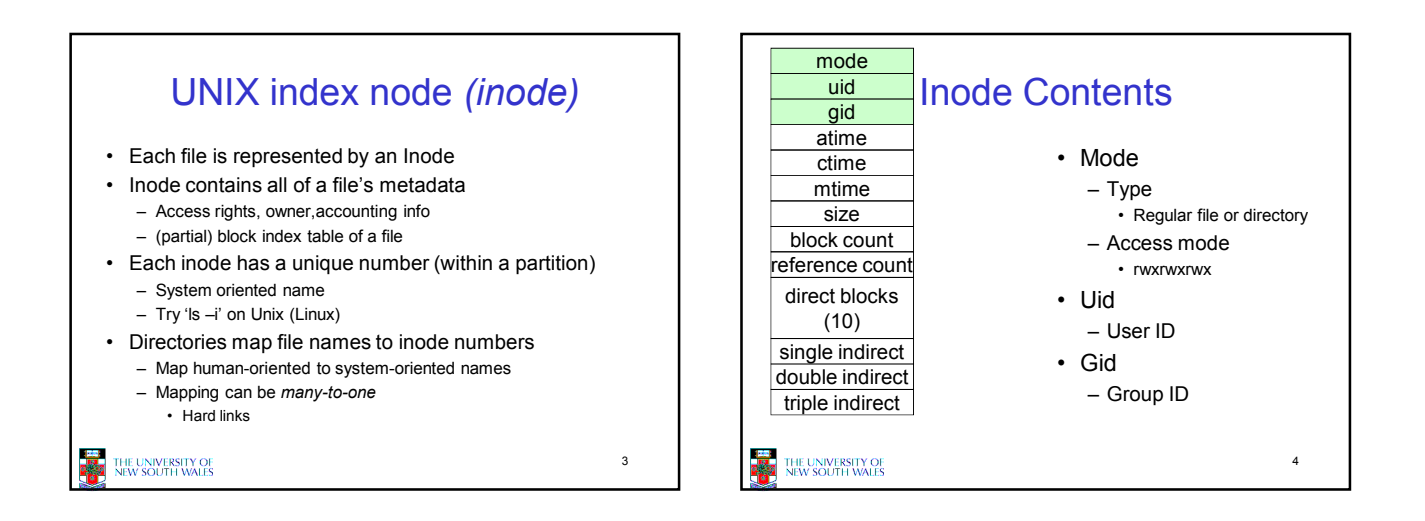

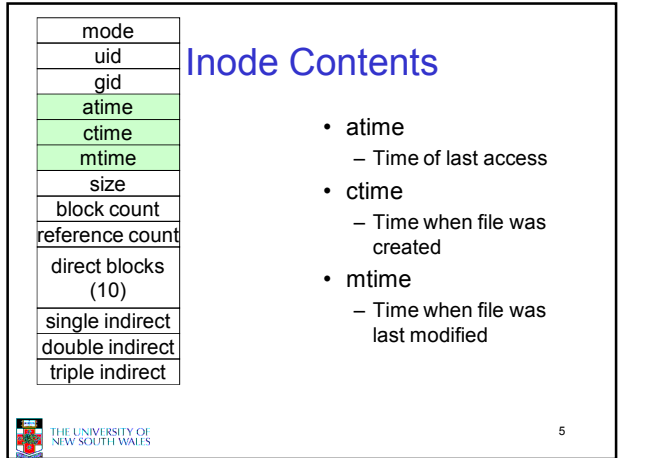

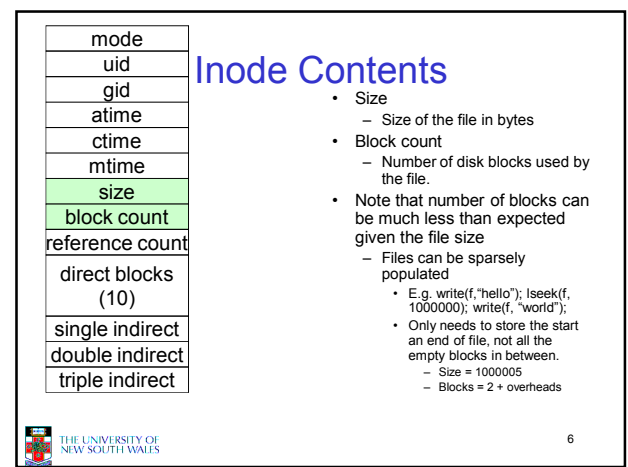

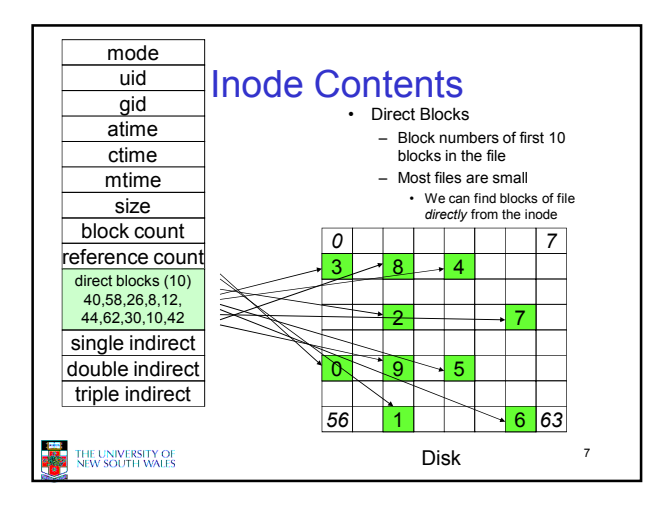

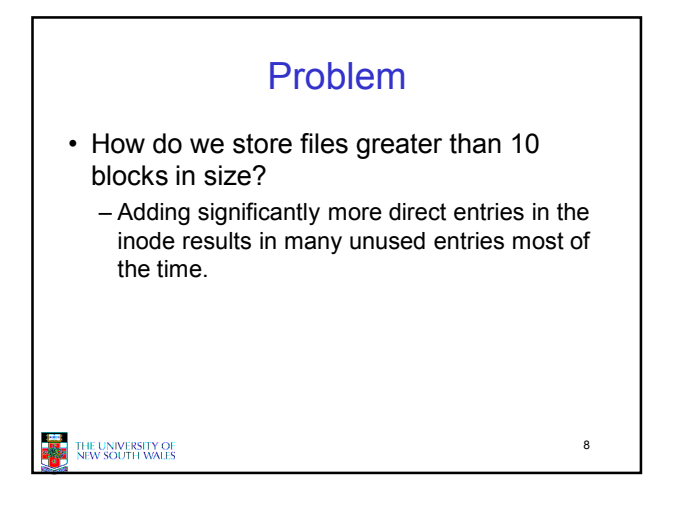

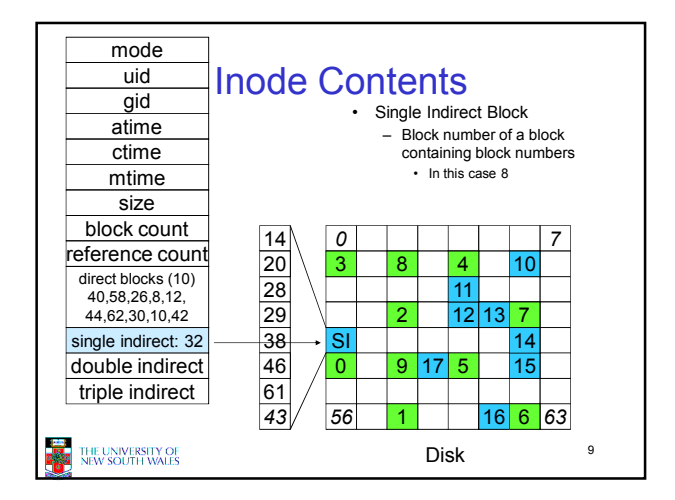

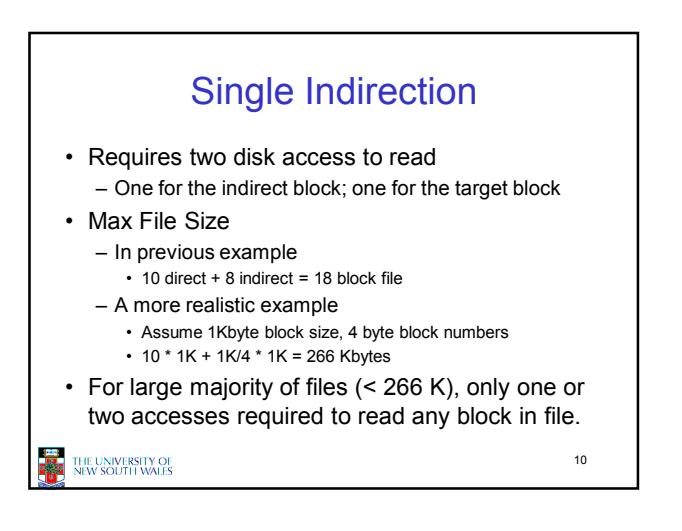

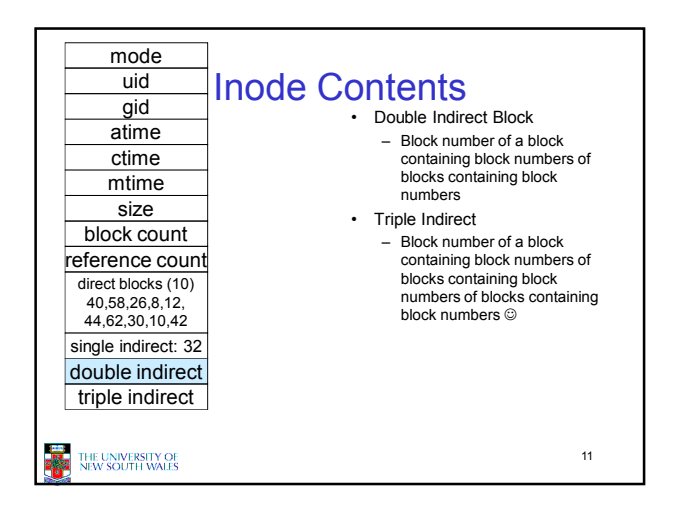

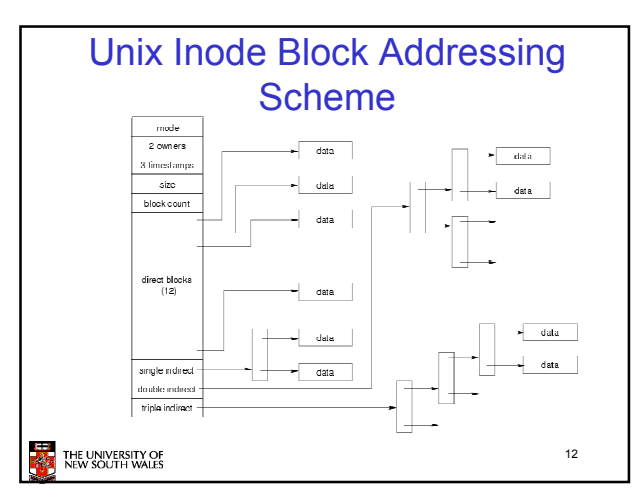

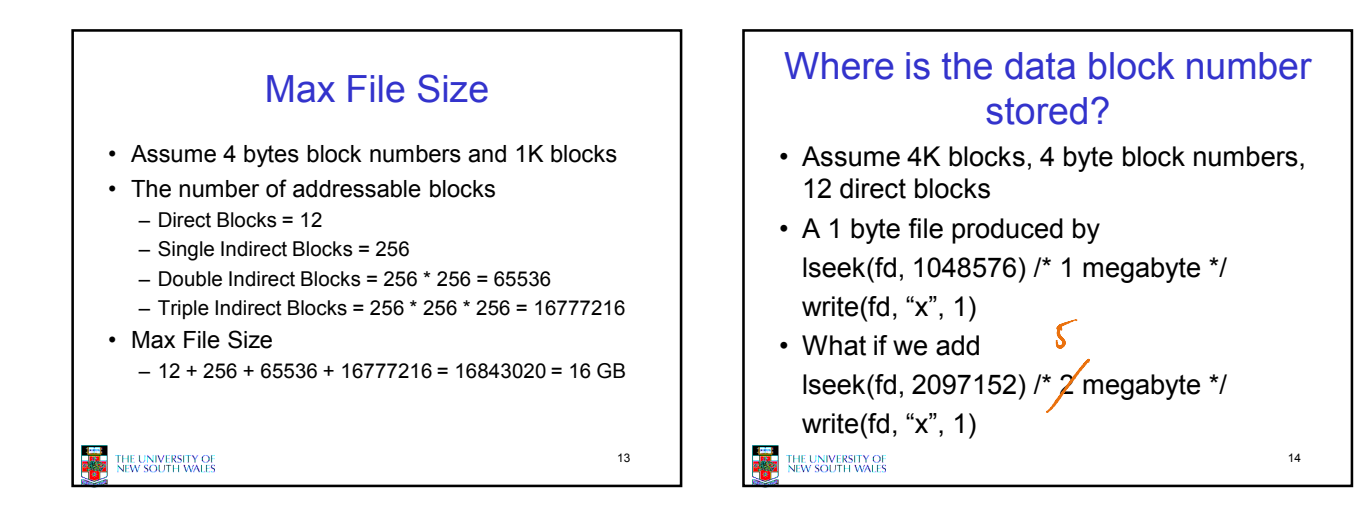

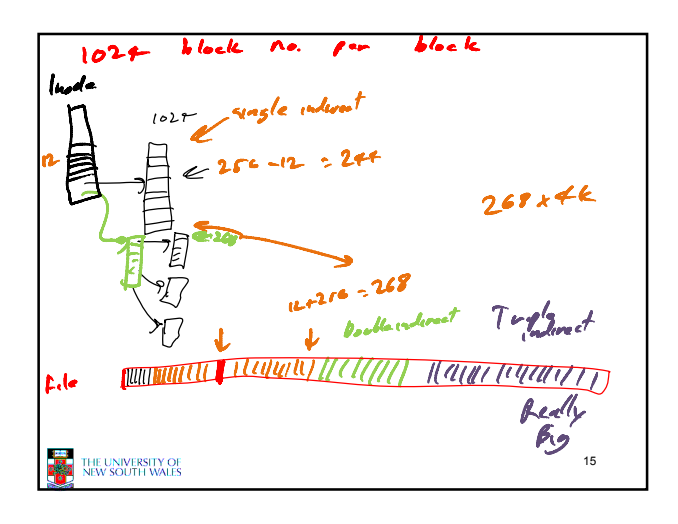

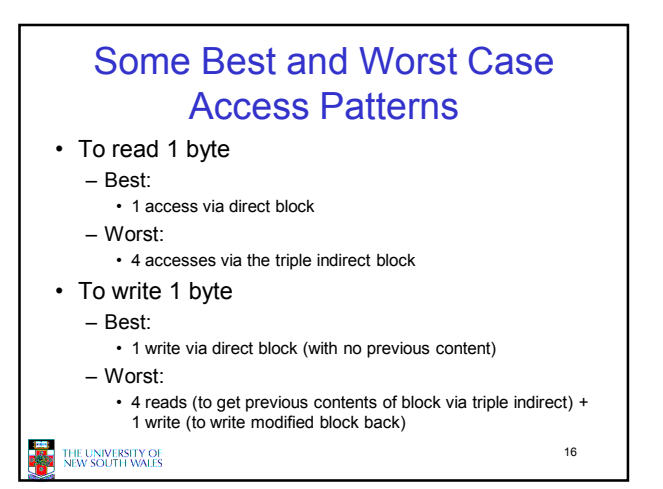

## Worst Case Access Patterns with Unallocated Indirect Blocks

### • Worst to write 1 byte

- 4 writes (3 indirect blocks; 1 data)
- 1 read, 4 writes (read-write 1 indirect, write 2; write 1 data)
- 2 reads, 3 writes (read 1 indirect, read-write 1 indirect, write 1; write 1 data)
- 3 reads, 2 writes (read 2, read-write 1; write 1 data)
- Worst to read 1 byte
	- If reading writes an zero-filled block on disk
	- Worst case is same as write 1 byte
	- If not, worst-case depends on how deep is the current indirect block tree.

THE UNIVERSITY OF<br>NEW SOUTH WALES

17

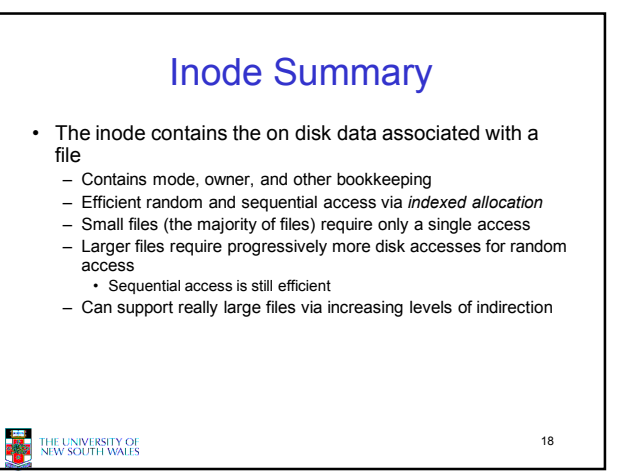

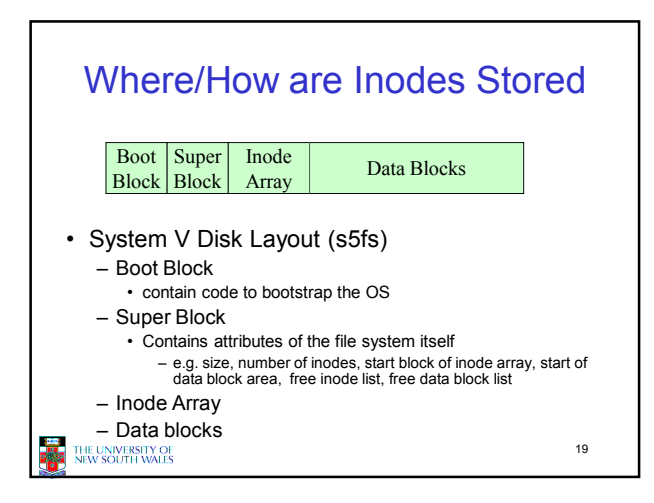

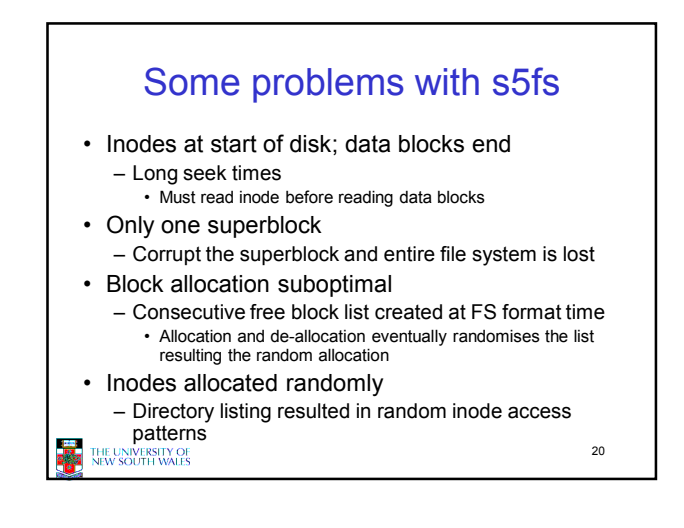

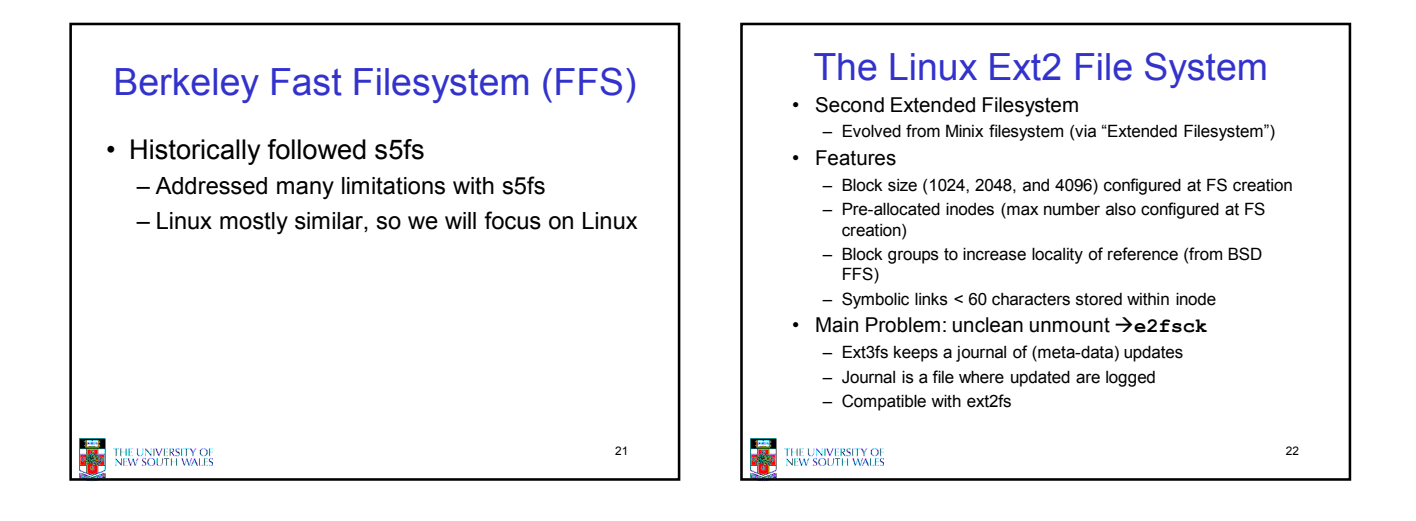

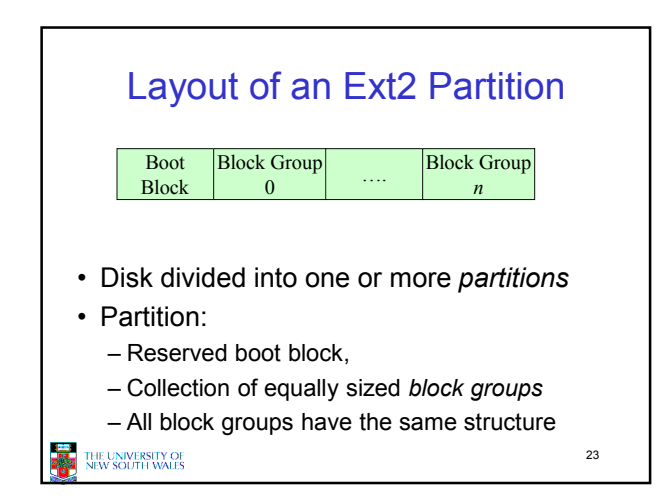

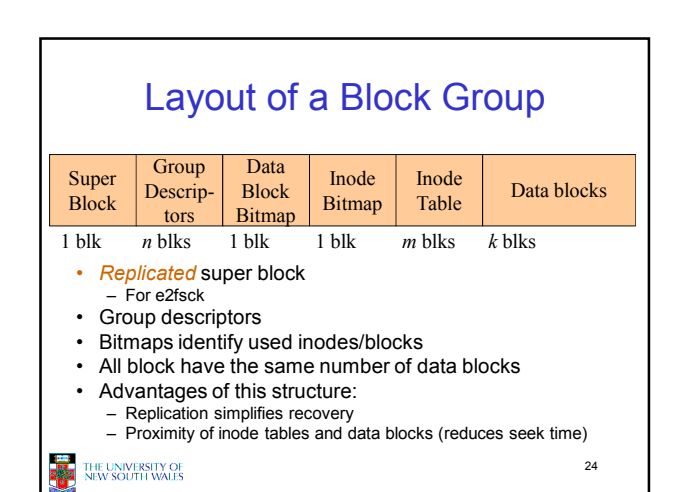

#### **Superblocks** Size of the file system, block size and similar parameters • Overall free inode and block counters • Data indicating whether file system check is needed: – Uncleanly unmounted – Inconsistency – Certain number of mounts since last check – Certain time expired since last check • Replicated to provide redundancy to add recoverability Group Descriptors • Location of the bitmaps • Counter for free blocks and inodes in this group • Number of directories in the group

25

THE UNIVERSITY OF

27

THE UNIVERSITY OF<br>NEW SOUTH WALES

• EXT2 optimisations

• 8 bits in bit tables

• FFS optimisations

THE UNIVERSITY OF<br>NEW SOUTH WALES

– Read-ahead for directories • For directory searching

# Thus farP • Inodes representing files laid out on disk. • Inodes are referred to by number!!! – How do users name files? By number? – Try ls –i to see how useful inode numbers  $are...$ **THE UNIVERSITY OF** 28

26

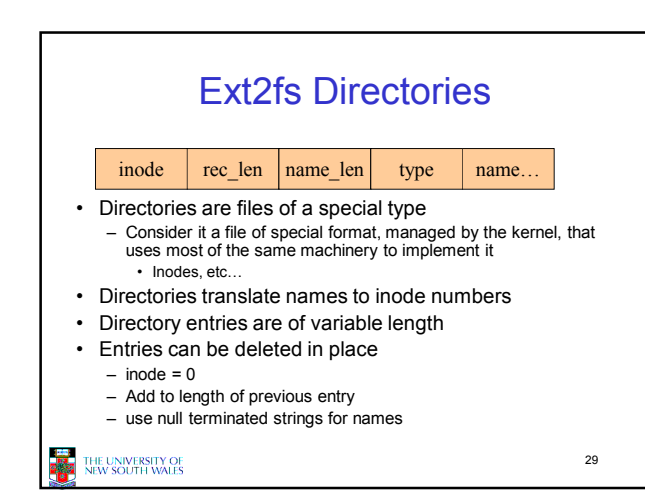

Performance considerations

– Block groups cluster related inodes and data blocks – Pre-allocation of blocks on write (up to 8 blocks)

• Better contiguity when there are concurrent writes

– Files within a directory in the same group

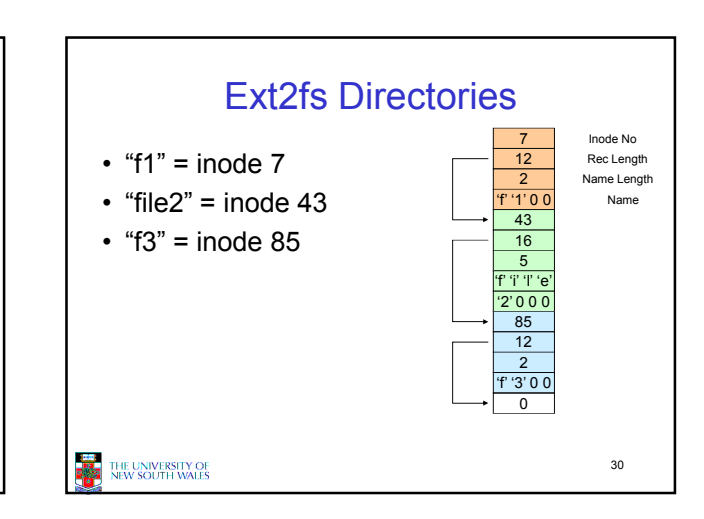

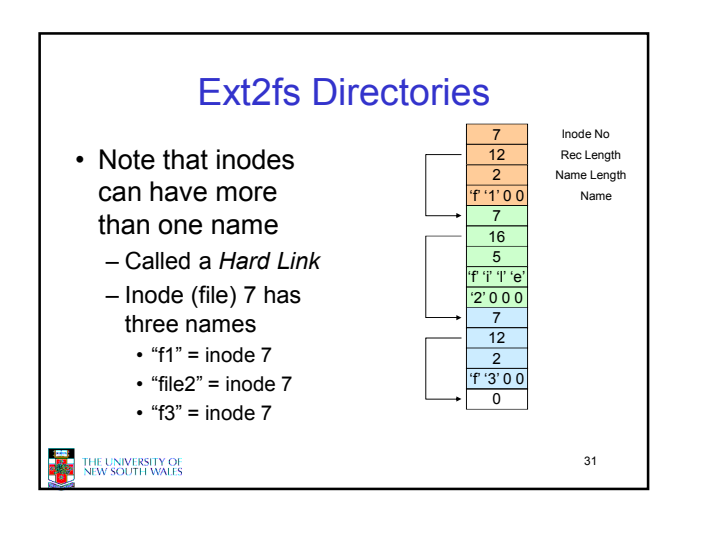

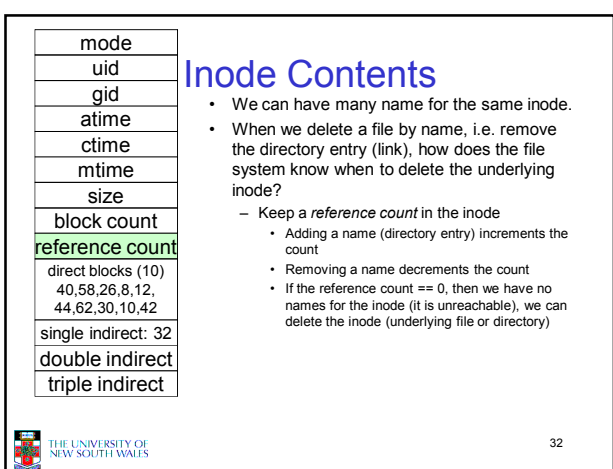

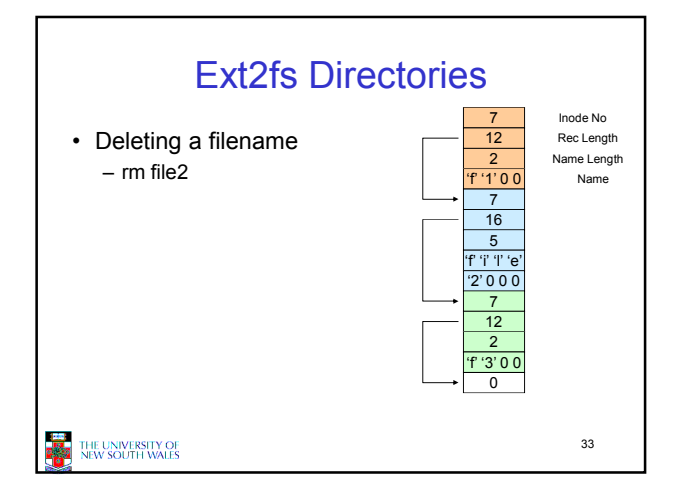

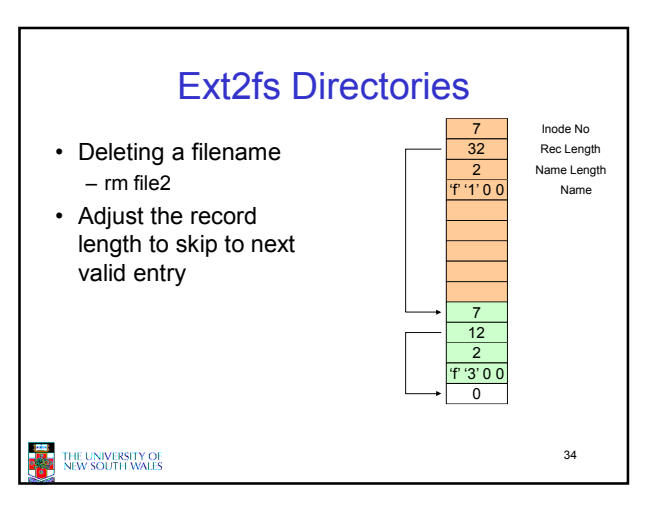

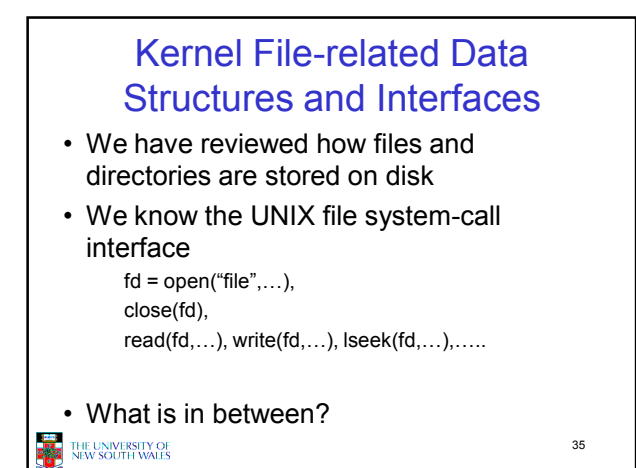

## What do we need to keep track of?

- File descriptors
	- Each open file has a file descriptor
	- Read/Write/Iseek/.... use them to specify which file to operate on.
- File pointer
	- Determines where in the file the next read or write is performed
- Mode
	- $-$  Was the file opened read-only, etc....

### THE UNIVERSITY OF<br>NEW SOUTH WALES

36

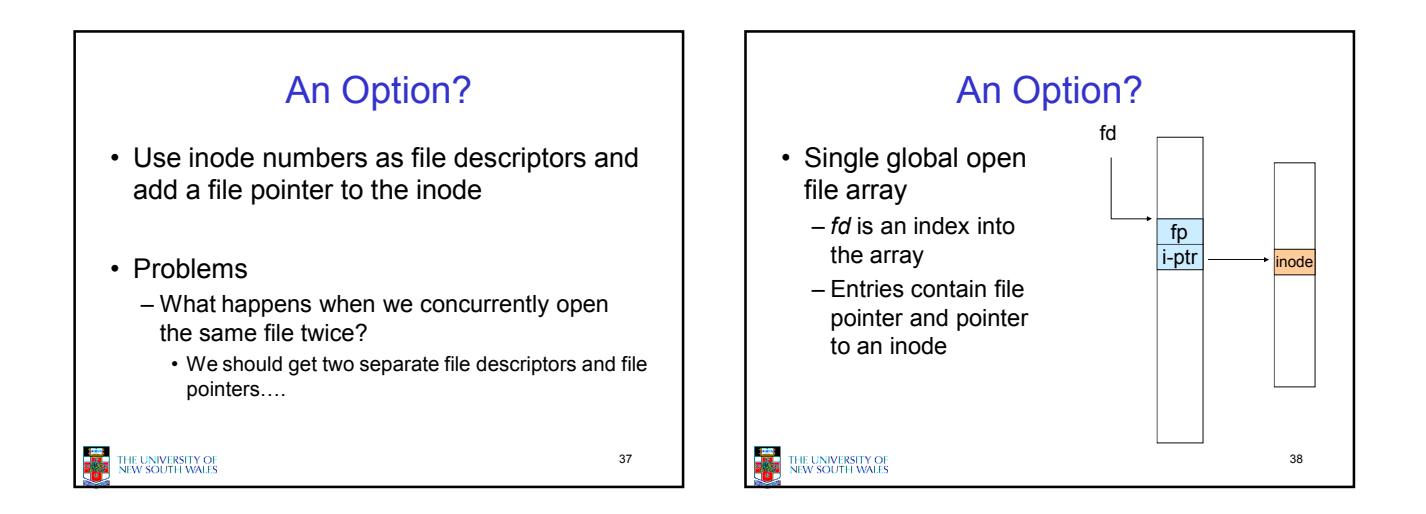

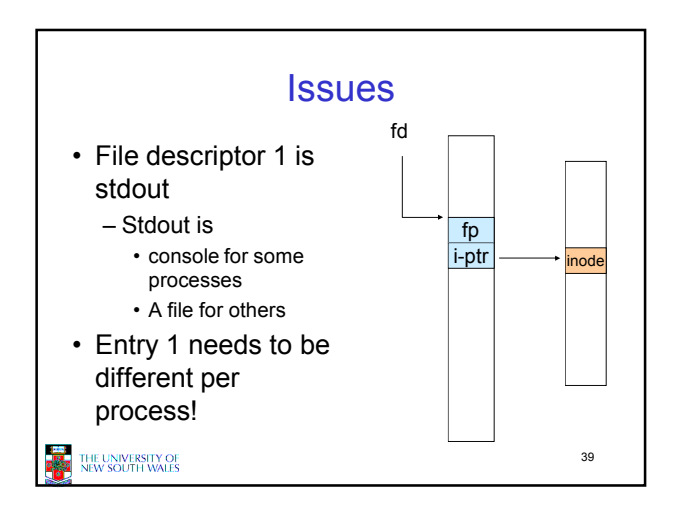

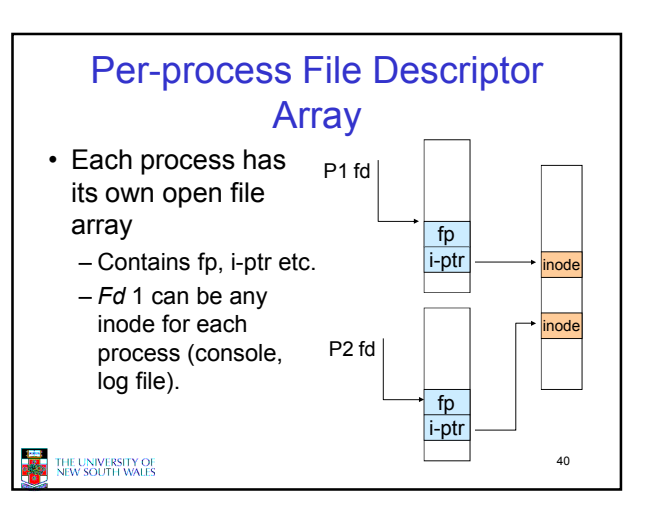

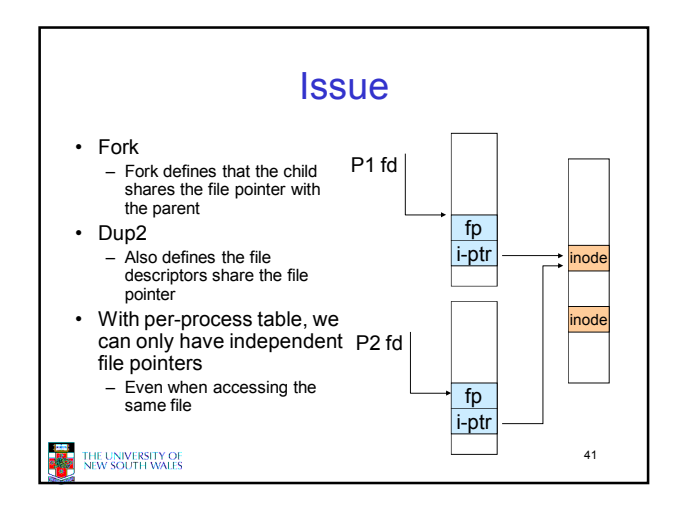

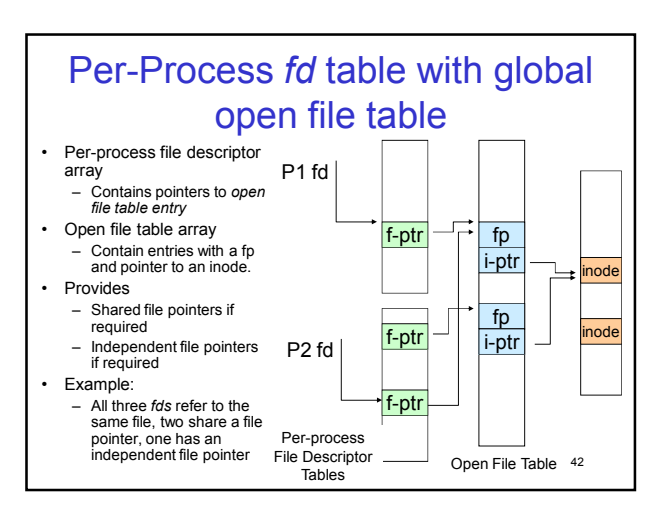

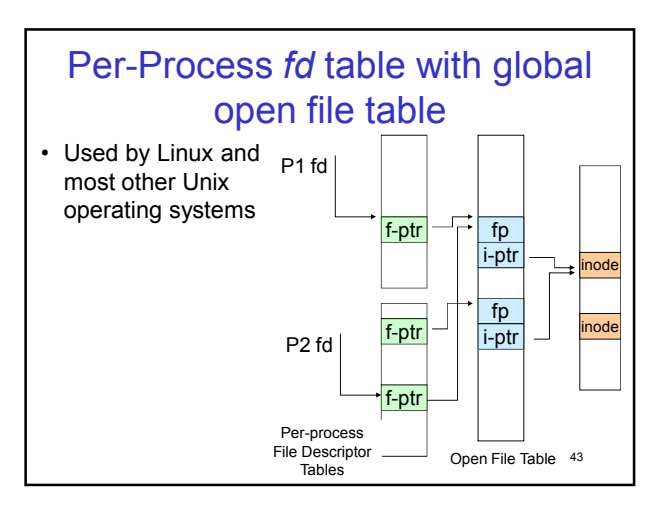

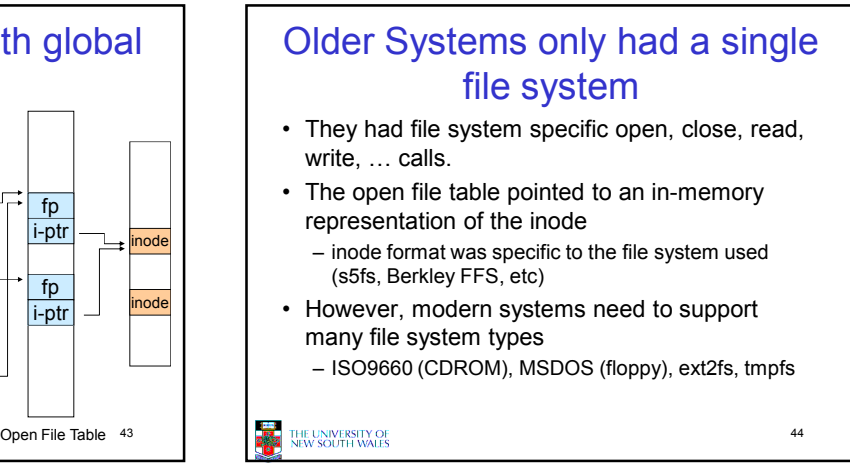

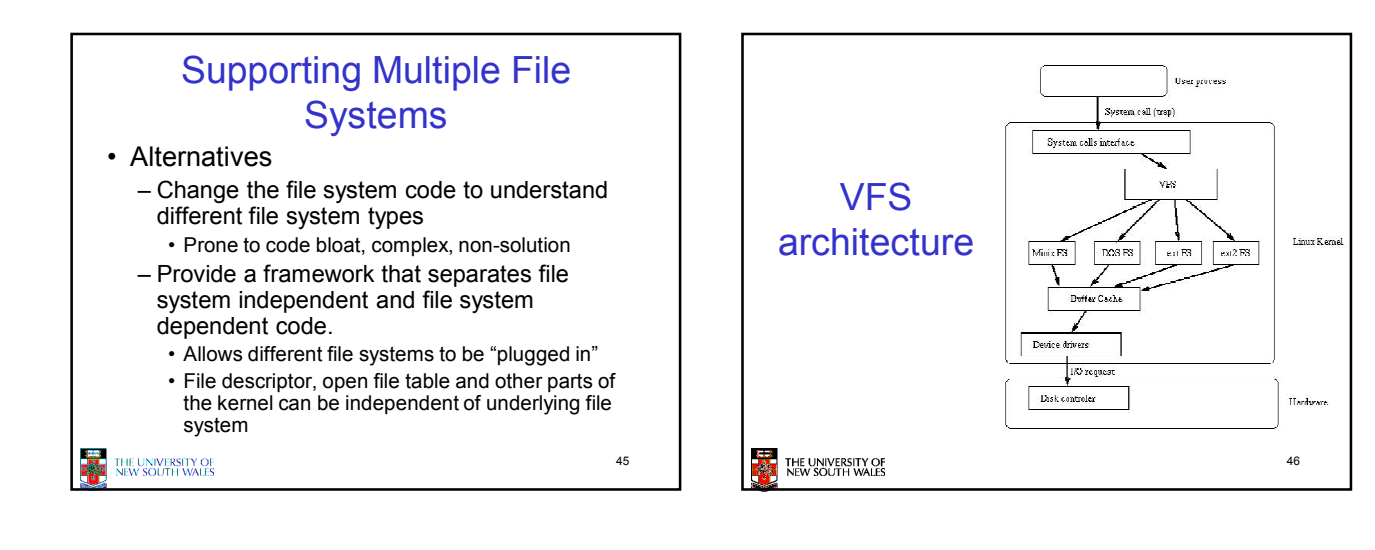

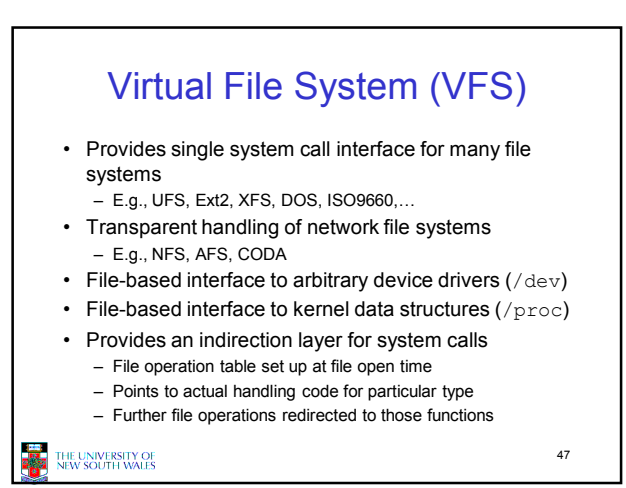

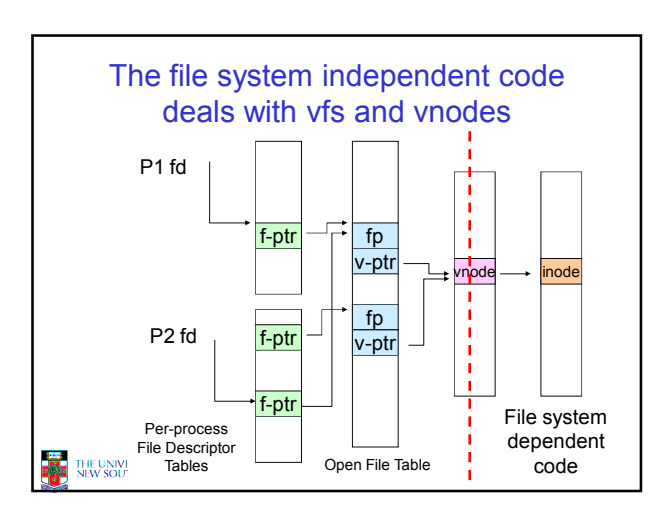

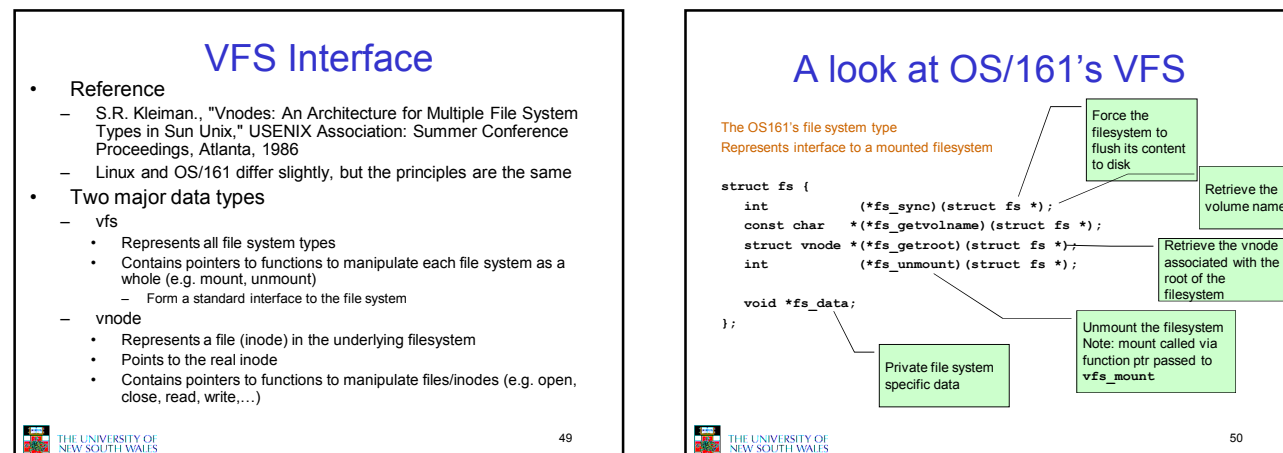

THE UNIVERSITY OF

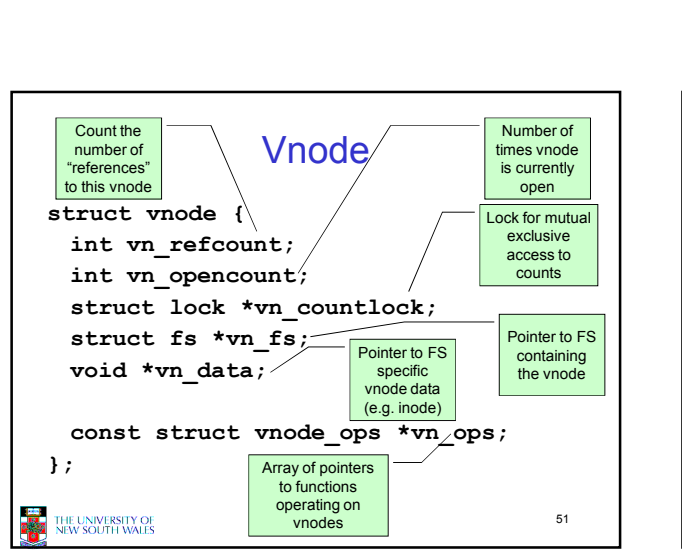

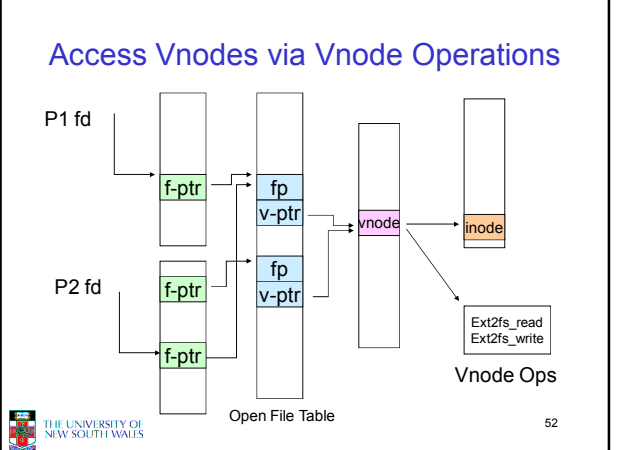

50

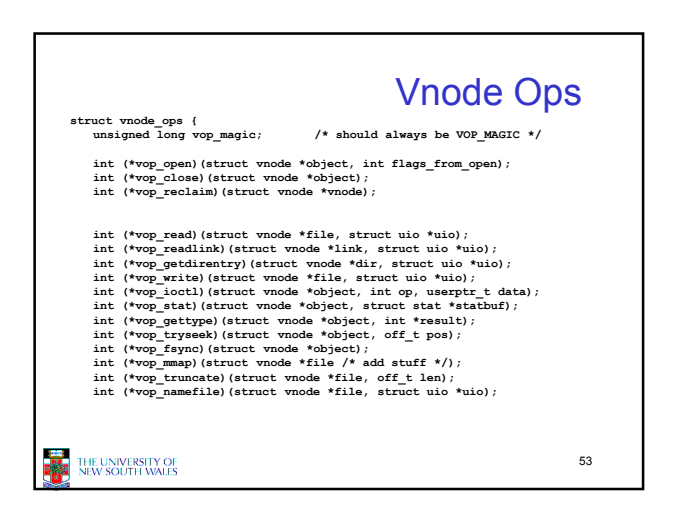

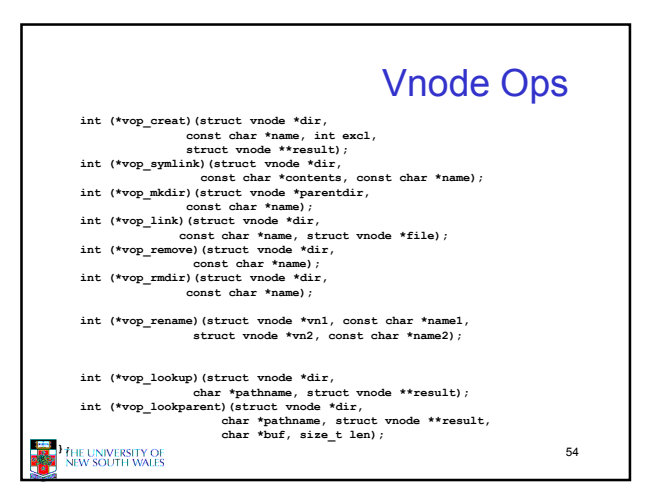

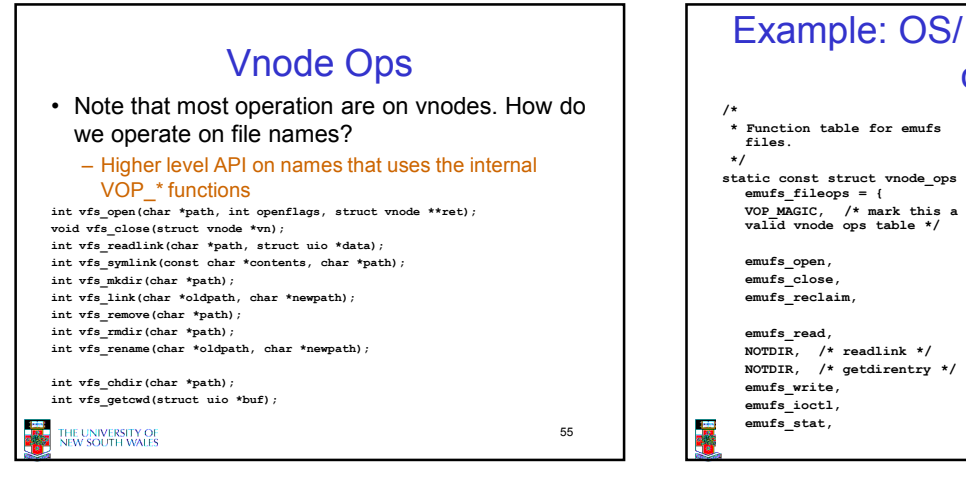

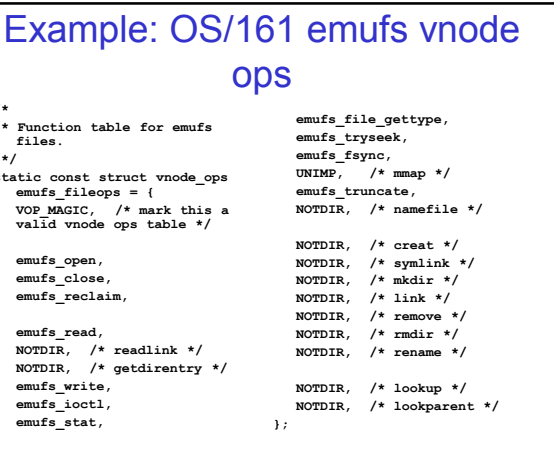

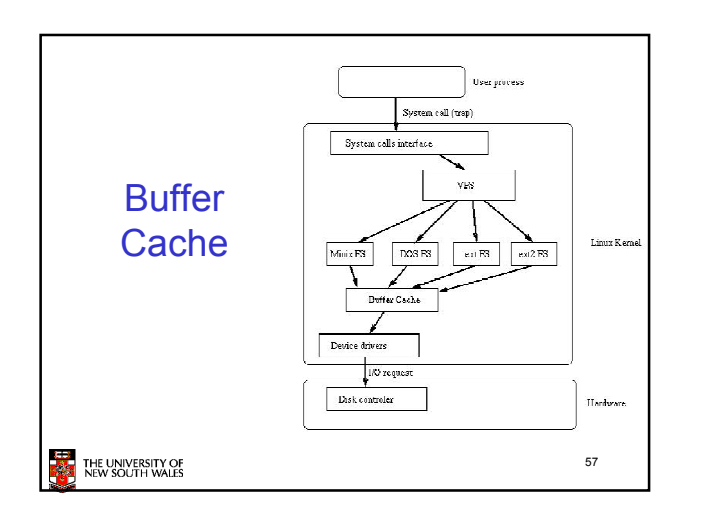

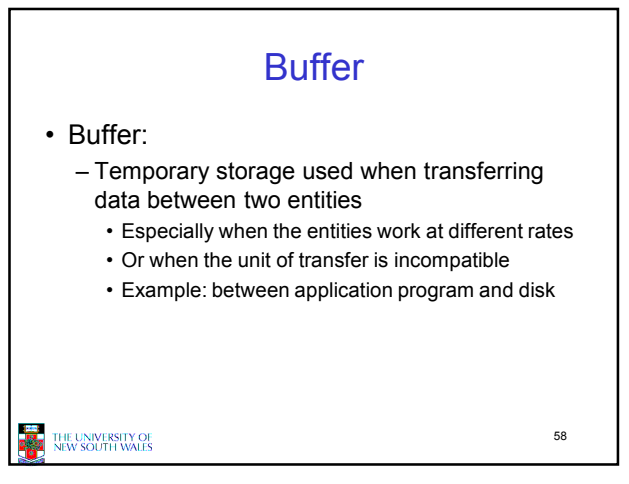

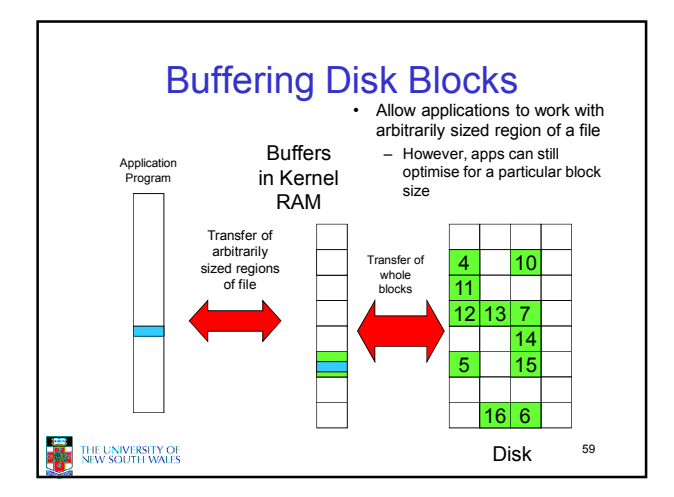

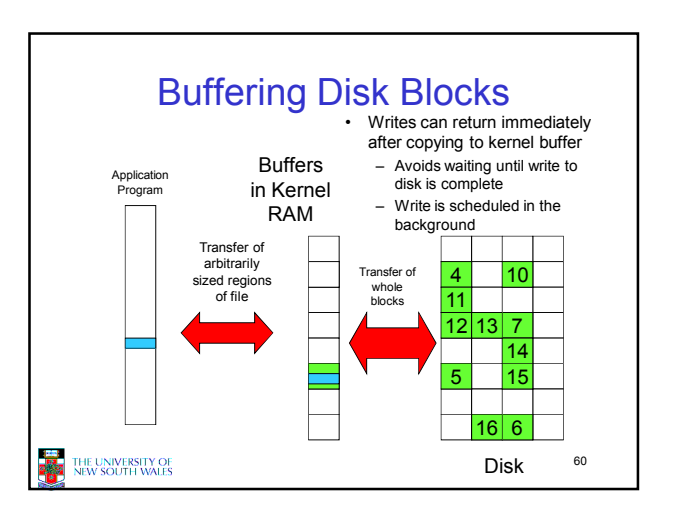

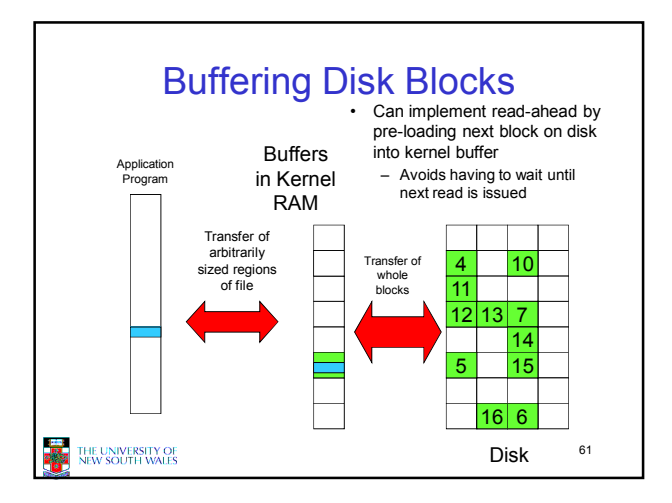

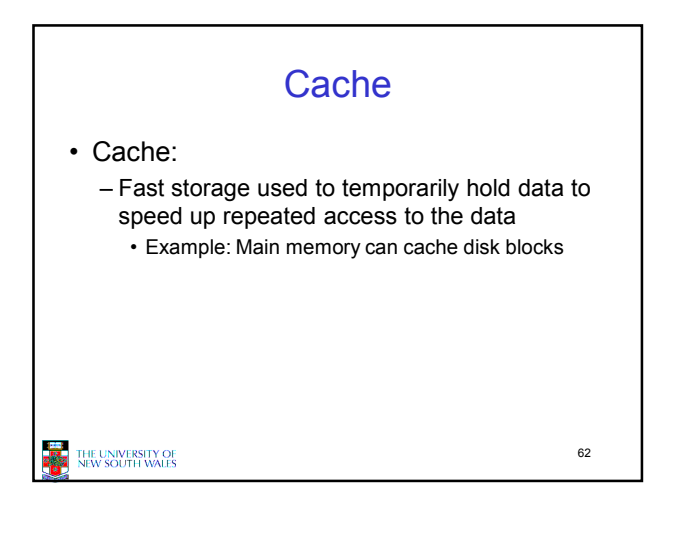

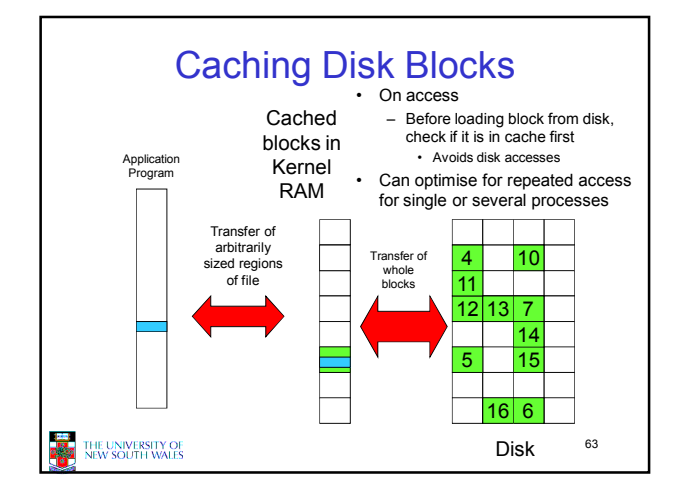

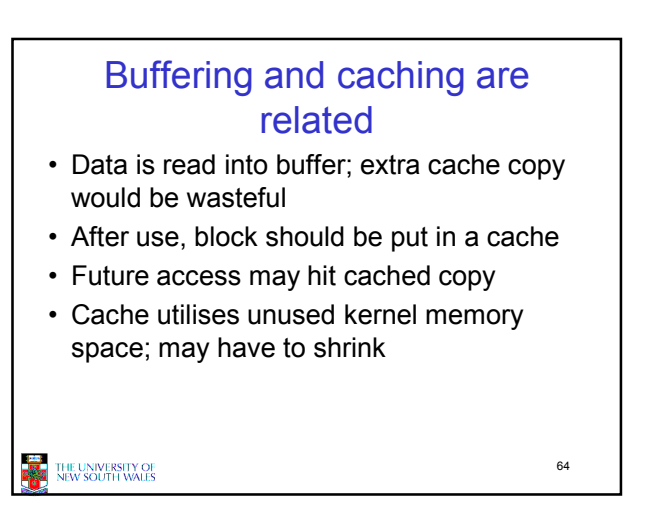

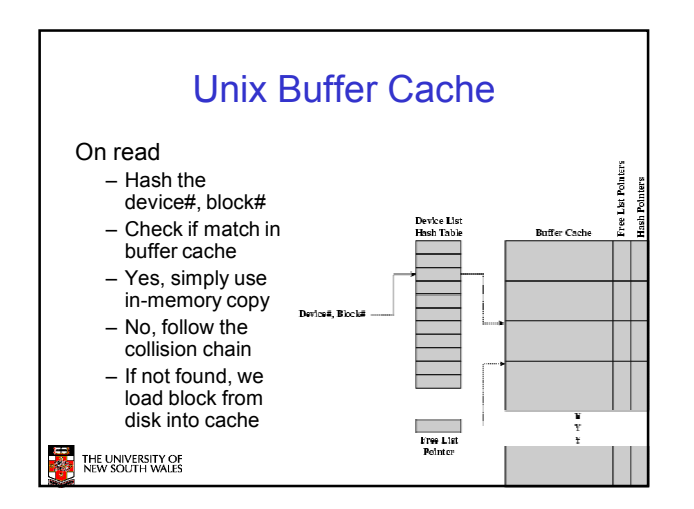

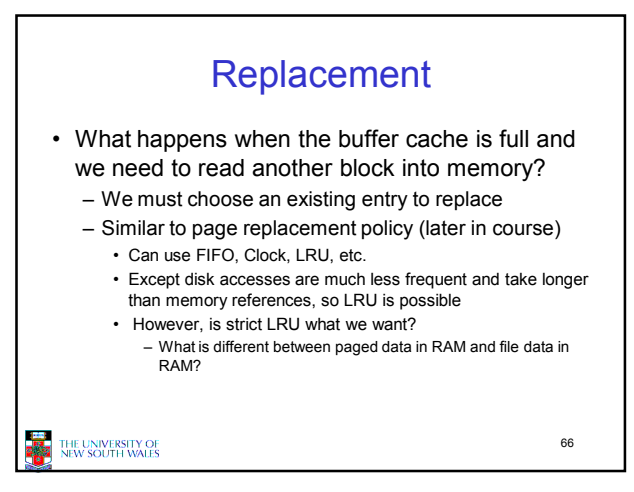

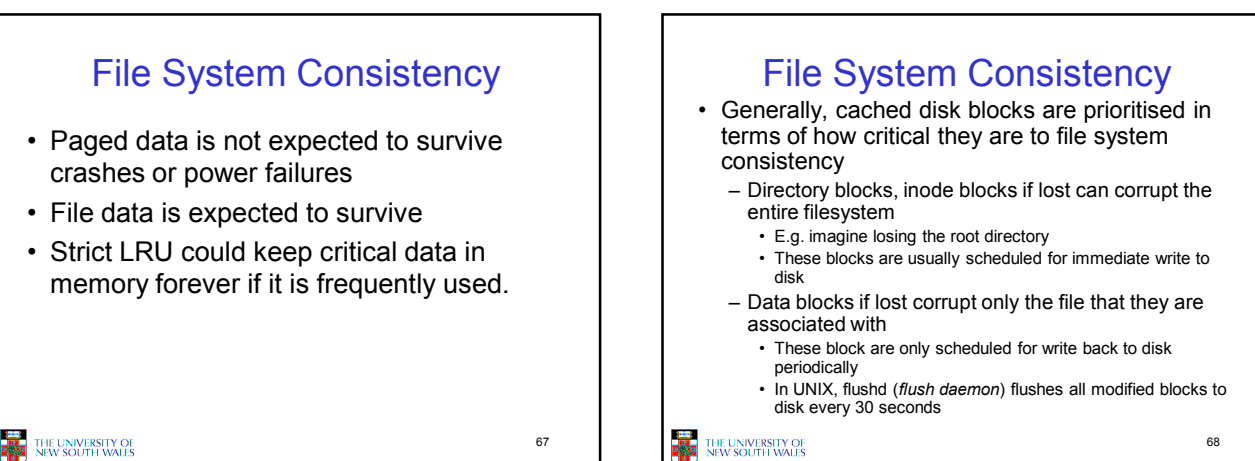

**THE UNIVERSITY OF** 

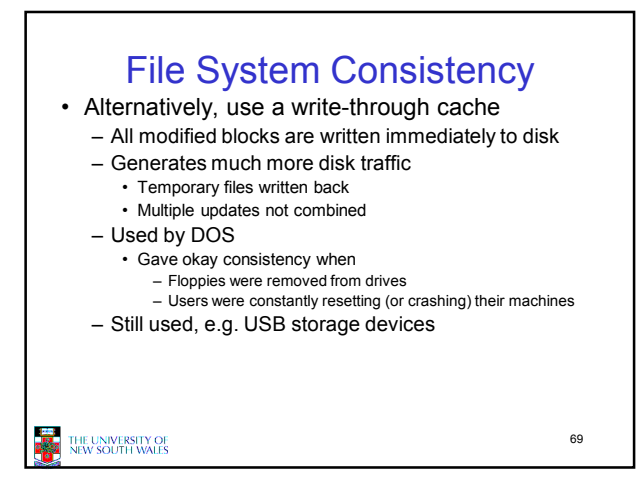